# Homework 2: Solution

*September 2, 2020*

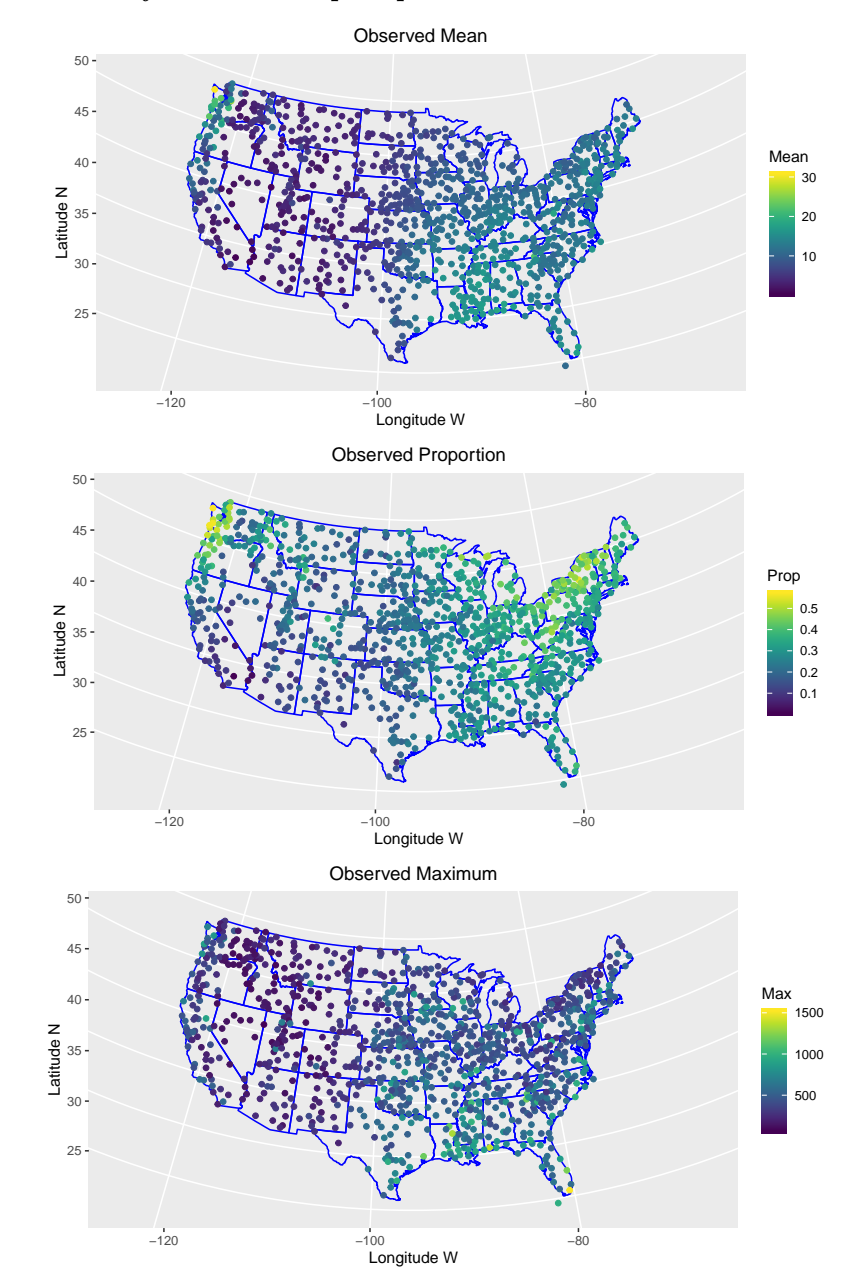

### **1) Mapping the summary statistics of precipitation:**

There appears to be spatial dependence in all three of the plots.

#### **2) Fits and Residuals:**

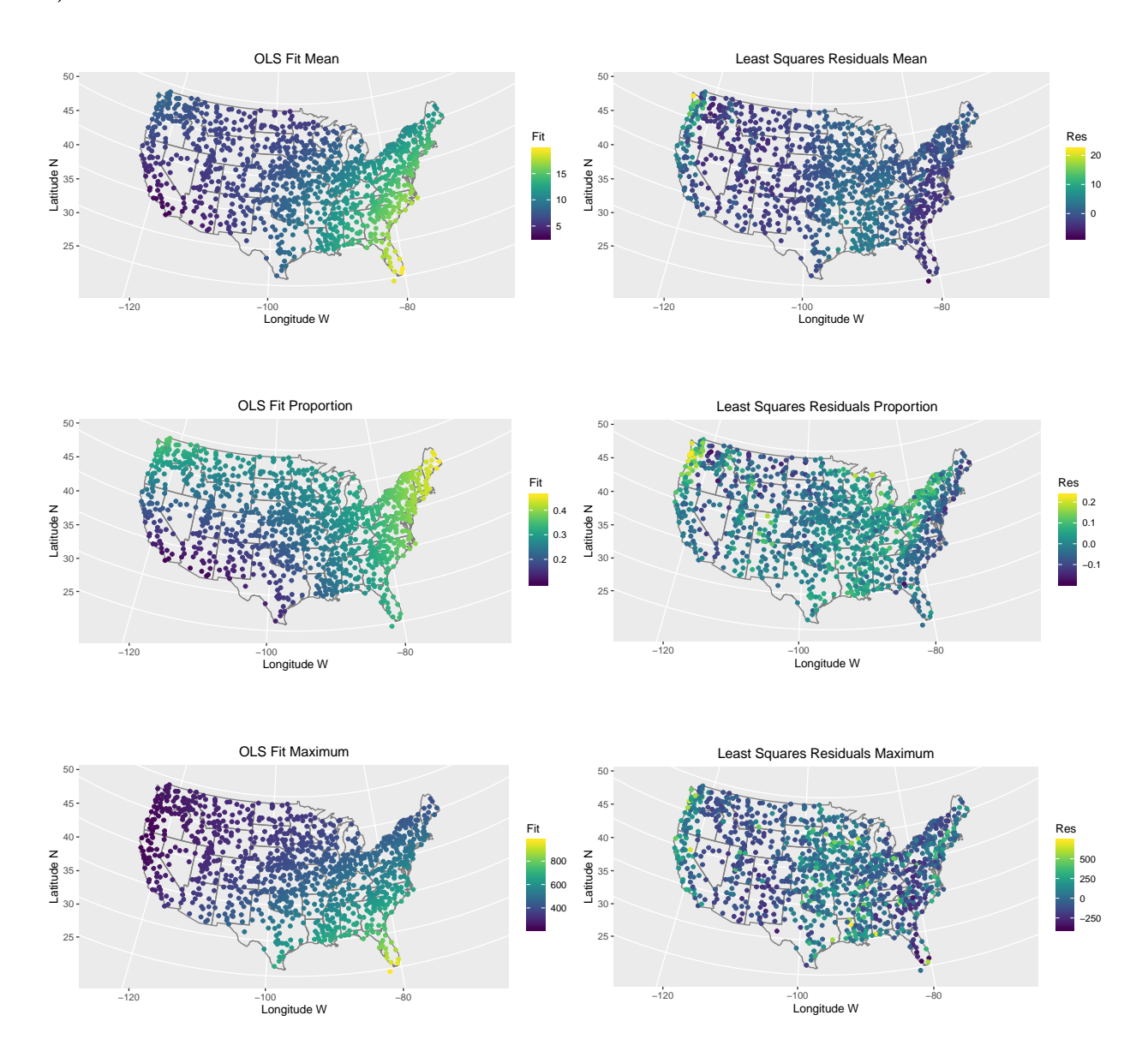

The residuals plots appear to be spatially correlated but look non-stationary and hence non-isotropic. However, the residual plot for Proportion can be argued to be somewhat stationary and isotropic if we kind of leave-off the coastal regions. This is one of the reasons why the variogram fit is better for the Proportion.

**3)Emprical variograms:**

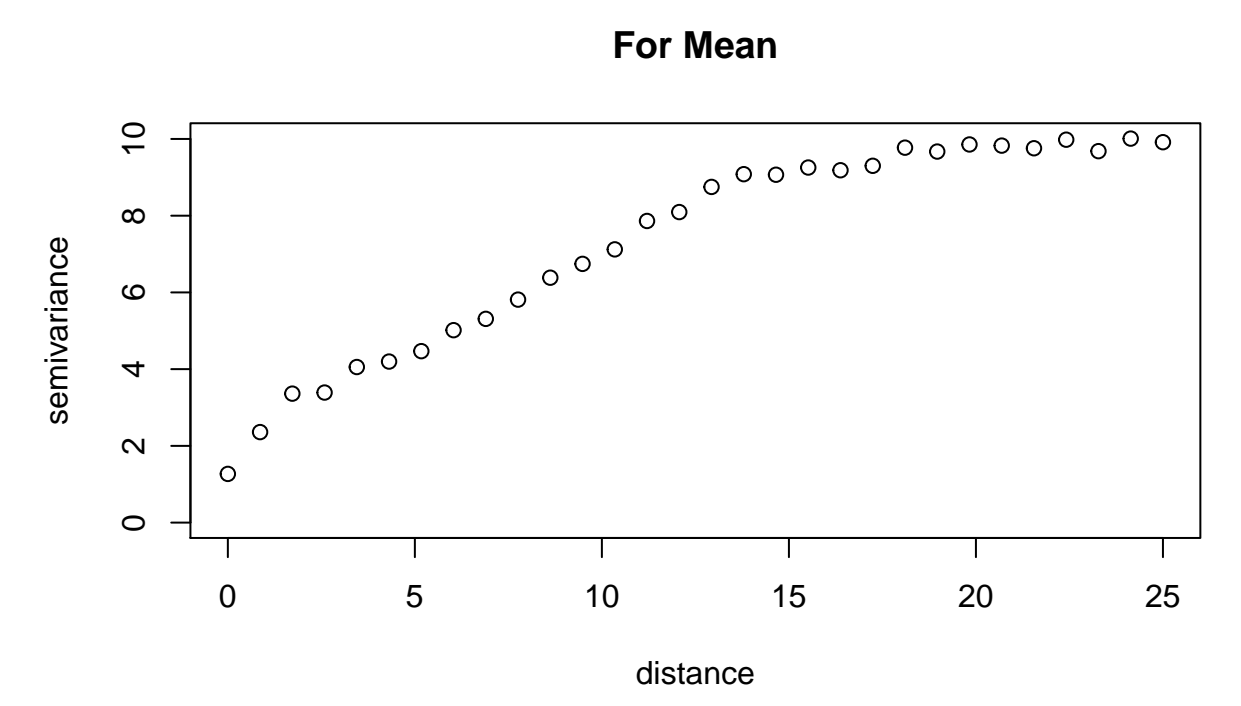

**For Proportion**

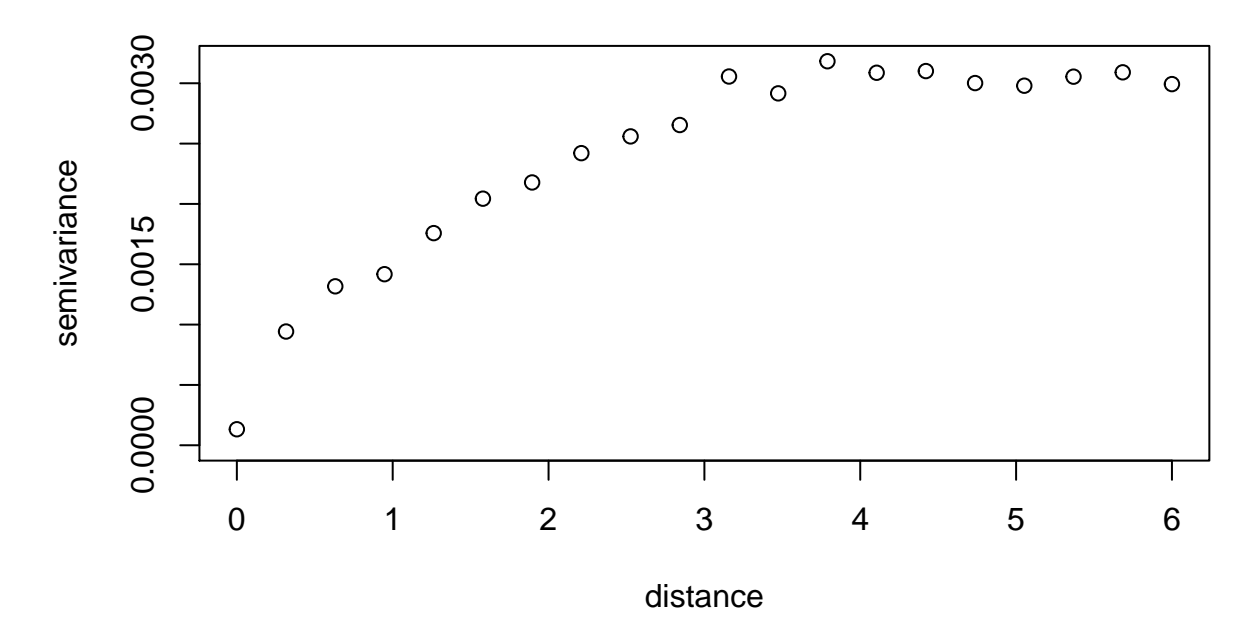

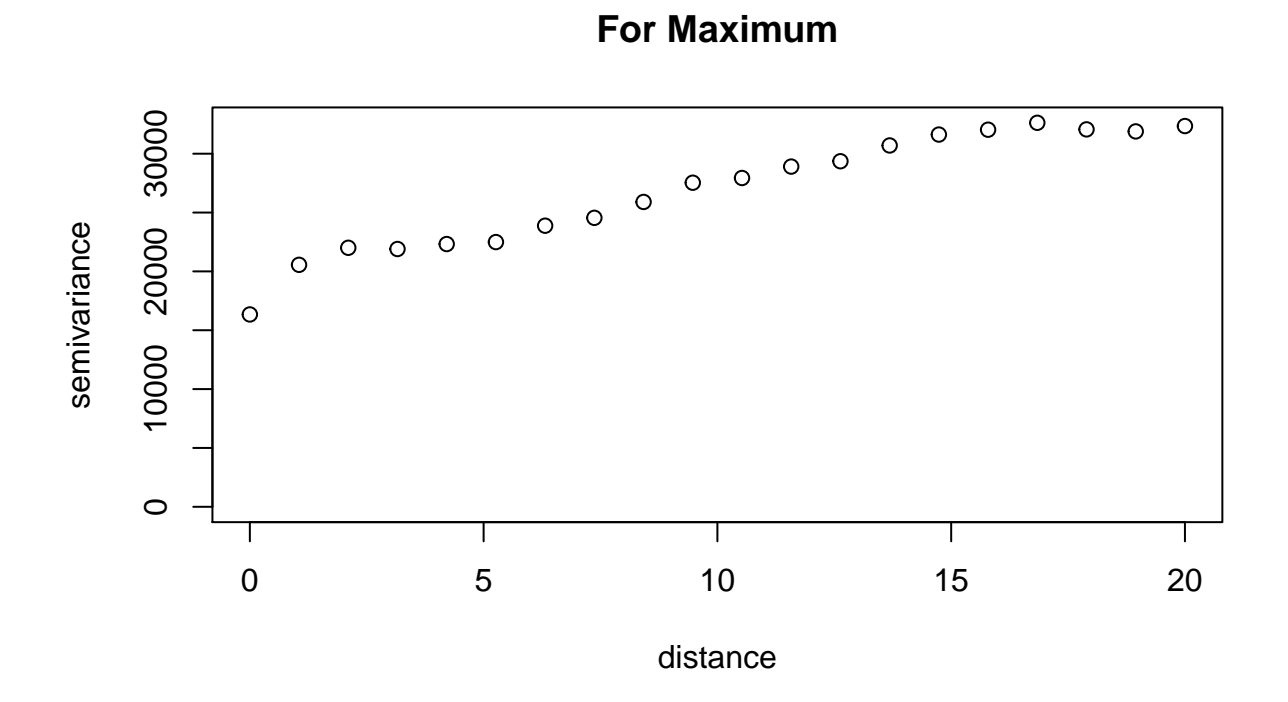

There are nugget effects. Roughly the effective spatial ranges are:

Mean $\sim 18$ 

Proportion ∼ 3*.*5

Maximum $\sim 15$ 

**4)Fitted exponential variogram**

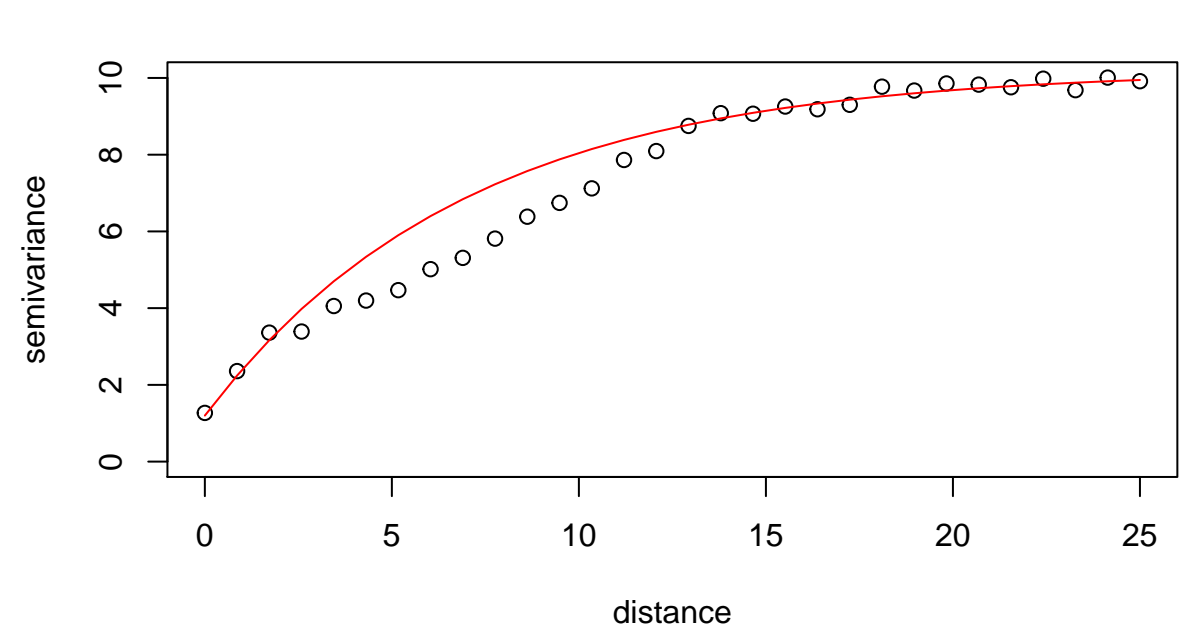

**For Mean**

**For Proportion**

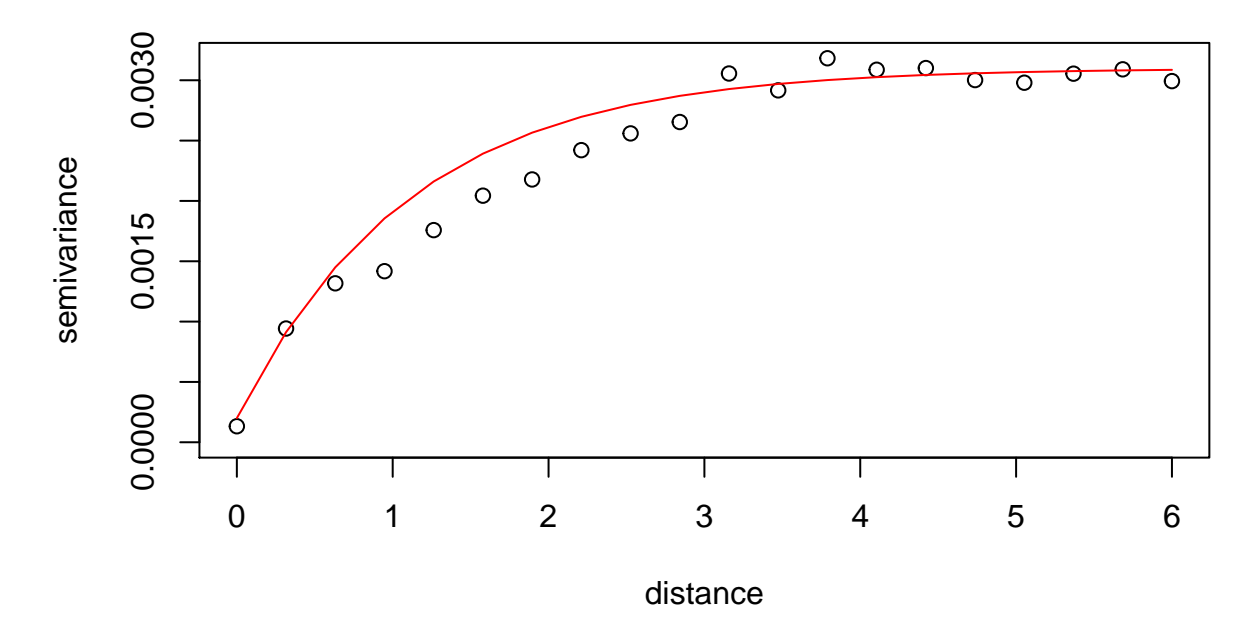

## **For Maximum**

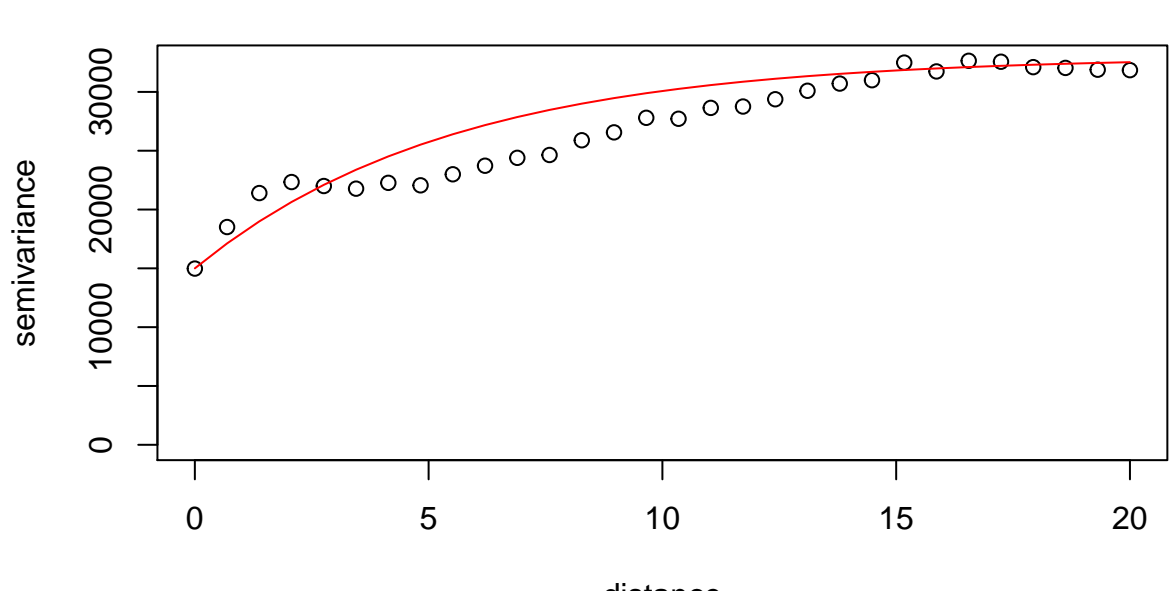

distance

**Values of nugget, partial sill and range:**

**Mean:**

Nugget: 1*.*2

Partial sill: 9

Range: 7

### **Proportion:**

Nugget: 0*.*0002

Partial sill: 0*.*0029

Range: 1*.*12

### **Maximum:**

Nugget: 15000

Partial sill: 18000

Range: 5*.*5

They fit pretty well, the fit for proportion being better.

**Codes**

```
library(dplyr)
library(ggplot2)
library(viridis)
library(gridExtra)
library(geoR)
load("C:/Users/acer/Downloads/USHCNprcpSetup (2).RData")
#Years:2000-2009
PRCP_req <- PRCP[((years>=2000)&(years<=2009)),]
#Checking for sites having obs>=3000
check_obs <- apply(PRCP_req,2,function(x){
  sum(!is.na(x))>=3000
})
#Cleaned data
PRCP_obs <- PRCP_req[,check_obs]
mean_dy <- apply(PRCP_obs,2,mean,na.rm=T)
prop_dy <- apply(PRCP_obs,2,function(x){
 mean(x>0,na.rm=T)
})
max_dy <- apply(PRCP_obs,2,max,na.rm=T)
#data frame for ggplots
map.dat <- data.frame(Lon=lon.lat[check_obs,1],
                      Lat=lon.lat[check_obs,2],
                      Mean=round(mean_dy,3),
                      Prop=round(prop_dy,3),
                      Max=max_dy)
#observed summary statistics maps
map_mean <- ggplot(data = map.dat, aes(Lon, Lat)) + borders("state",col="blue")+
  geom_point(aes(color = Mean))+
  scale_colour_gradientn(colours = viridis(10))+
  coord_map(projection = "albers", \text{lat0} = 39, \text{lat1} = 45)+
  xlab("Longitude W") + ylab("Latitude N")+
  theme(plot.title = element_text(hjust=0.5))+
  ggtitle("Observed Mean")
map_prop <- ggplot(data = map.dat, aes(Lon, Lat)) + borders("state",col="blue")+
  geom_point(aes(color = Prop))+
  scale_colour_gradientn(colours = viridis(10))+
  coord\_map�qicction = "albers", lato = 39, lati = 45)+xlab("Longitude W") + ylab("Latitude N")+
  theme(plot.title = element_text(hjust=0.5))+
  ggtitle("Observed Proportion")
```

```
map_max <- ggplot(data = map.dat, aes(Lon, Lat)) + borders("state",col="blue")+
  geom_point(aes(color = Max))+
  scale_colour_gradientn(colours = viridis(10))+
  coord map(projection = "albers", lat0 = 39, lat1 = 45)<sup>+</sup>
  xlab("Longitude W") + ylab("Latitude N")+
  theme(plot.title = element text(hjust=0.5))+
  ggtitle("Observed Maximum")
map_mean
map_prop
map_max
#OLS
lon <- map.dat$Lon
lat <- map.dat$Lat
lon2 <- lon^2
lat2 <- lat^2
lonlat <- lon*lat
fit_mean <- lm(map.dat$Mean~lon+lat+lon2+lat2+lonlat)$fitted.values
res_mean <- map.dat$Mean-fit_mean
fit_prop <- lm(map.dat$Prop~lon+lat+lon2+lat2+lonlat)$fitted.values
res_prop <- map.dat$Prop-fit_prop
fit_max <- lm(map.dat$Max~lon+lat+lon2+lat2+lonlat)$fitted.values
res_max <- map.dat$Max-fit_max
#fitted values
df1 <- data.frame(long=lon,lat=lat,Fit=fit_mean)
mean_fit <- ggplot(df1, aes(long, lat)) +
 borders("state") +
  geom_point(aes(colour = Fit)) +
  scale_colour_gradientn(colours = viridis(10)) +
  coord_map(projection = "albers", lat0 = 39, lat1 = 45) +
  theme(plot.title = element_test(hjust=0.5))<sup>+</sup>
  xlab("Longitude W")+ylab("Latitude N")+labs(title="OLS Fit Mean")
df2 <- data.frame(long=lon,lat=lat,Fit=fit_prop)
prop_fit <- ggplot(df2, aes(long, lat)) +
  borders("state") +
  geom_point(aes(colour = Fit)) +
  scale_colour_gradientn(colours = viridis(10)) +
  coord\_map(projection = "albers", lato = 39, lati = 45) +theme(plot.title = element_text(hjust=0.5))+
  xlab("Longitude W")+ylab("Latitude N")+labs(title="OLS Fit Proportion")
df3 <- data.frame(long=lon,lat=lat,Fit=fit_max)
max_fit <- ggplot(df3, aes(long, lat)) +
 borders("state") +
  geom_point(aes(colour = Fit)) +
  scale_colour_gradientn(colours = viridis(10)) +
  coord_map(projection = "albers", lat0 = 39, lat1 = 45) +
  theme(plot.title = element_text(hjust=0.5))+
```

```
xlab("Longitude W")+ylab("Latitude N")+labs(title="OLS Fit Maximum")
#residuals
df4 <- data.frame(long=lon,lat=lat,Res=res_mean)
mean_res <- ggplot(df4, aes(long, lat)) +
 borders("state") +
  geom_point(aes(colour = Res)) +
  scale_colour_gradientn(colours = viridis(10)) +
  coord_map(projection = "albers", lat0 = 39, lat1 = 45) +
  theme(plot.title = element_text(hjust=0.5))+
  xlab("Longitude W")+ylab("Latitude N")+labs(title="Least Squares Residuals Mean")
df5 <- data.frame(long=lon,lat=lat,Res=res_prop)
prop_res <- ggplot(df5, aes(long, lat)) +
  borders("state") +
  geom_point(aes(colour = Res)) +
  scale_colour_gradientn(colours = viridis(10)) +
  coord_map(projection = "albers", lat0 = 39, lat1 = 45) +
  theme(plot.title = element_text(hjust=0.5))+
  xlab("Longitude W")+ylab("Latitude N")+labs(title="Least Squares Residuals Proportion")
df6 <- data.frame(long=lon,lat=lat,Res=res_max)
max_res <- ggplot(df6, aes(long, lat)) +
  borders("state") +
  geom_point(aes(colour = Res)) +
  scale_colour_gradientn(colours = viridis(10)) +
  coord_map(projection = "albers", lat0 = 39, lat1 = 45) +
  theme(plot.title = element_text(hjust=0.5))+
  xlab("Longitude W")+ylab("Latitude N")+labs(title="Least Squares Residuals Maximum")
grid.arrange(mean_fit,mean_res,nrow=1)
grid.arrange(prop_fit,prop_res,nrow=1)
grid.arrange(max_fit,max_res,nrow=1)
#Variograms
vgmean <- variog(coords = map.dat[, 1:2], data = res mean, uvec = seq(0, 25, length=30),messages = F)
d=seq(0,25,length=30)
sig2 <-9tau2 <- 1.2
rho <-7vg_fitted1 <- sig2 + tau2 - sig2*exp(-d/rho)
plot(vgmean,main="For Mean")
lines(d,vg_fitted1,col="red")
vgprop <- variog(coords = map.dat[,1:2], data = res_prop, uvec = seq(0,6,length=20),messages = F)
d=seq(0,6,length=20)
sig2 < -0.0029tau2 <- 0.0002
rho <-1.12vg_fitted1 <- sig2 + tau2 - sig2*exp(-d/rho)
```

```
9
```

```
plot(vgprop, main="For Proportion")
lines(d,vg_fitted1,col="red")
vgmax <- variog(coords = map.dat[,1:2], data = res_max, uvec = seq(0,20,length=30),messages = F)
d=seq(0,20,length=30)
sig2 < -18000tau2 <- 15000
rho <- 5.5
vg_fitted1 <- sig2 + tau2 - sig2*exp(-d/rho)
plot(vgmax, main="For Maximum")
lines(d,vg_fitted1,col="red")
```